## **Commercial**

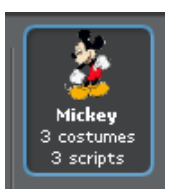

when  $\bigtriangleup$  clicked

say

This is Mickey and his script.

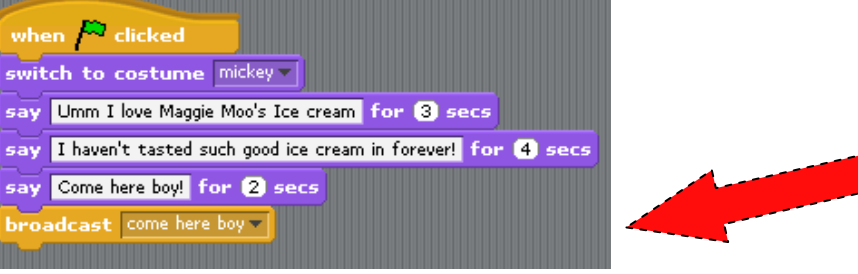

## **Changing backgrounds!**

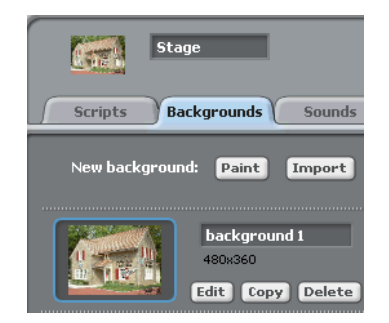

You can make or change a background by simply painting one or getting your own by pressing on the paint/import  $l_{\text{max}}$ 

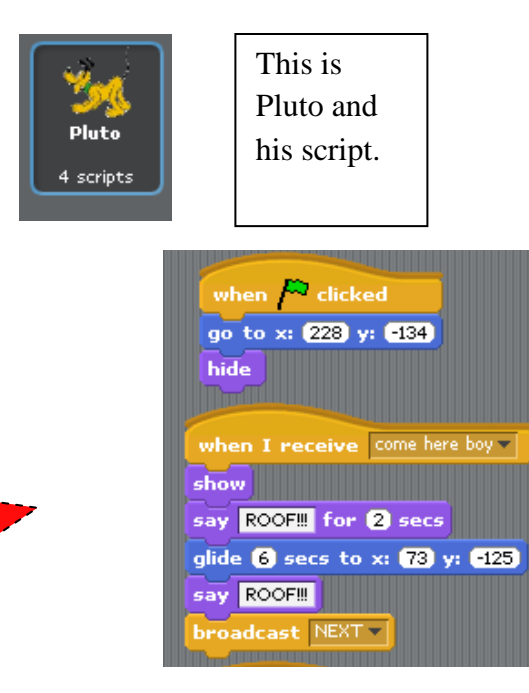

## *Choosing/adding a sprite!*

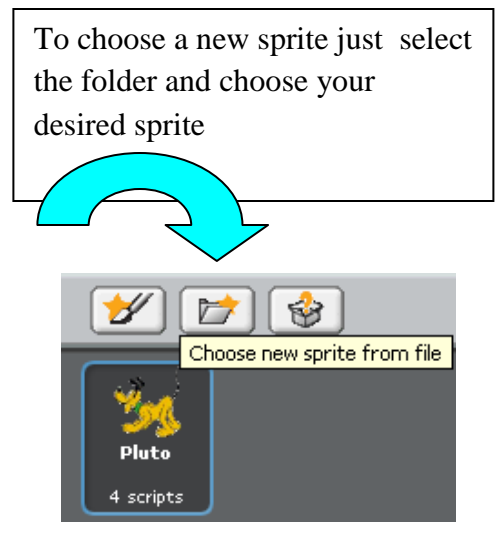

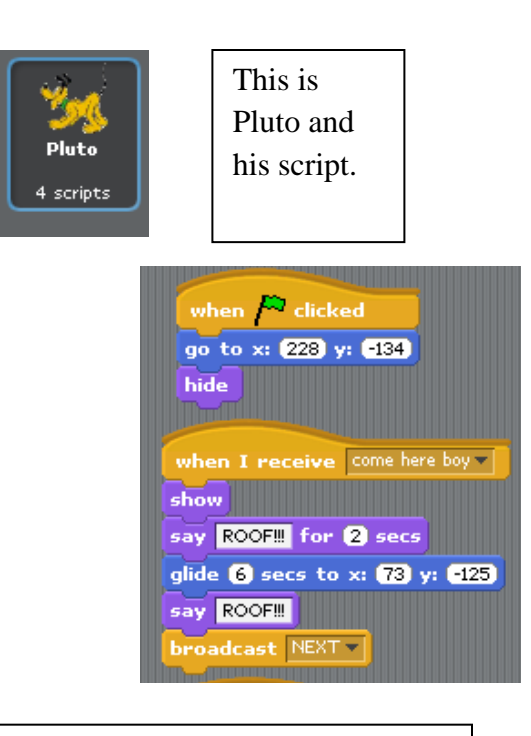

## *Choosing/adding a sprite!*

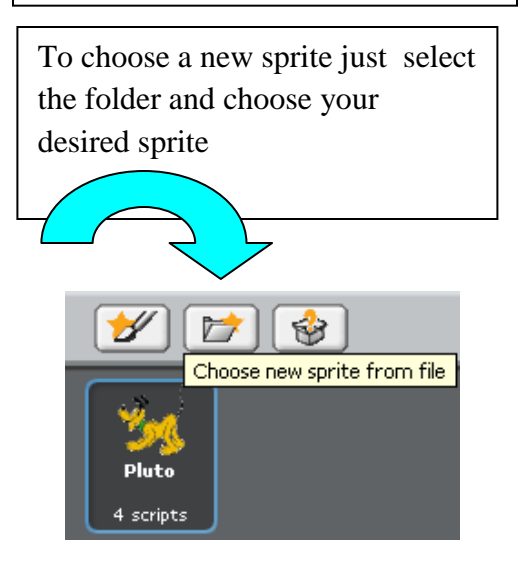